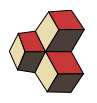

Lineare Algebra www.adams-science.org

# Serie 12 Musterlösung

Klasse: 1Ea, 1Eb, 1Sb Datum: HS 17

In dieser Serie werden alle Rechnungen in der Basis

$$
\vec{e}_1 \hat{=} \cos(\omega \cdot t)
$$
 und  $\vec{e}_2 \hat{=} \sin(\omega \cdot t)$ 

und in SI-Einheiten durchgeführt.

## 1. Gesamt-Impedanz and a state of the state of the state of the state of the state of the state of the state of the state of the state of the state of the state of the state of the state of the state of the state of the st

Bestimmen Sie die Gesamt-Impedanz des Netzwerks. Benutzen Sie auch

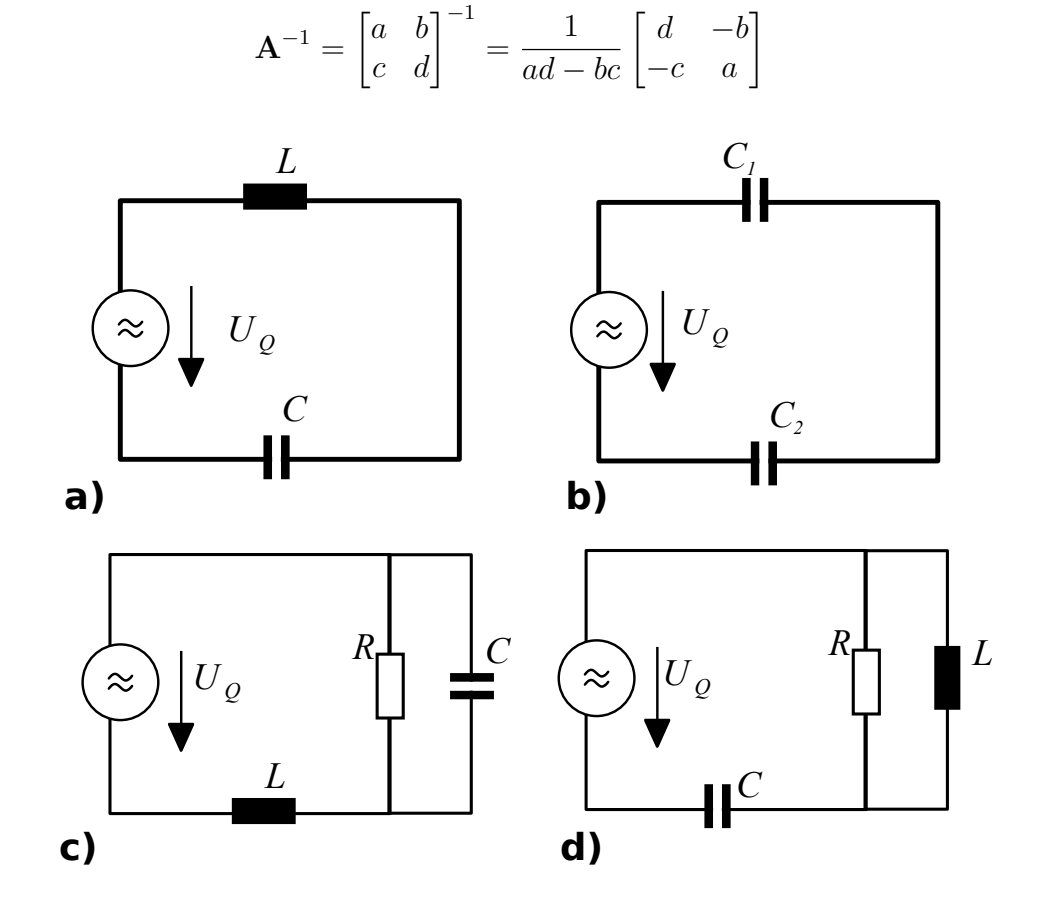

Lösung:

(a)

$$
\mathbf{Z}_T = \mathbf{Z}_C + \mathbf{Z}_L
$$
  
=  $\begin{bmatrix} 0 & -\frac{1}{C\omega} \\ \frac{1}{C\omega} & 0 \end{bmatrix} + \begin{bmatrix} 0 & L\omega \\ -L\omega & 0 \end{bmatrix}$   
=  $\begin{bmatrix} 0 & L\omega - \frac{1}{C\omega} \\ \frac{1}{C\omega} - L\omega & 0 \end{bmatrix}$ 

(b)

$$
\mathbf{Z}_{T} = \mathbf{Z}_{C_{1}} + \mathbf{Z}_{C_{2}}
$$
\n
$$
= \begin{bmatrix} 0 & -\frac{1}{C_{1}\omega} \\ \frac{1}{C_{1}\omega} & 0 \end{bmatrix} + \begin{bmatrix} 0 & -\frac{1}{C_{2}\omega} \\ \frac{1}{C_{2}\omega} & 0 \end{bmatrix}
$$
\n
$$
= \begin{bmatrix} 0 & -\frac{1}{C_{1}\omega} - \frac{1}{C_{c}\omega} \\ \frac{1}{C_{1}\omega} + \frac{1}{C_{1}\omega} & 0 \end{bmatrix} = \begin{bmatrix} 0 & -\frac{C_{1} + C_{2}}{C_{1}C_{2}\omega} \\ \frac{C_{1} + C_{2}}{C_{1}C_{2}\omega} & 0 \end{bmatrix}
$$

(c)

$$
\mathbf{Z}_{T} = \mathbf{Z}_{L} + (\mathbf{Z}_{C}^{-1} + \mathbf{Z}_{R}^{-1})^{-1}
$$
\n
$$
= \begin{bmatrix} 0 & L\omega \\ -L\omega & 0 \end{bmatrix} + \begin{Bmatrix} \frac{1}{R} & 0 \\ 0 & \frac{1}{R} \end{Bmatrix} + \begin{bmatrix} 0 & C\omega \\ -C\omega & 0 \end{bmatrix} \end{bmatrix}^{-1}
$$
\n
$$
= \begin{bmatrix} \frac{1}{R(C^{2}\omega^{2} + \frac{1}{R^{2}})} & L\omega - \frac{C\omega}{C^{2}\omega^{2} + \frac{1}{R^{2}}}_{R} \\ \frac{C\omega}{C^{2}\omega^{2} + \frac{1}{R^{2}}} - L\omega & \frac{1}{R(C^{2}\omega^{2} + \frac{1}{R^{2}})} \end{bmatrix} = \begin{bmatrix} \frac{R}{(CR\omega)^{2} + 1} & L\omega - \frac{C\omega R^{2}}{(CR\omega)^{2} + 1} \\ -L\omega + \frac{C\omega R^{2}}{(CR\omega)^{2} + 1} & \frac{R}{(CR\omega)^{2} + 1} \end{bmatrix}
$$

(d)

$$
\mathbf{Z}_{T} = \mathbf{Z}_{C} + (\mathbf{Z}_{R}^{-1} + \mathbf{Z}_{L}^{-1})^{-1}
$$
\n
$$
= \begin{bmatrix} 0 & -\frac{1}{C\omega} \\ \frac{1}{C\omega} & 0 \end{bmatrix} + \begin{Bmatrix} \frac{1}{R} & 0 \\ 0 & \frac{1}{R} \end{Bmatrix} + \begin{bmatrix} 0 & -\frac{1}{L\omega} \\ \frac{1}{L\omega} & 0 \end{bmatrix}^{-1}
$$
\n
$$
= \begin{bmatrix} \frac{1}{R(\frac{1}{L^{2}\omega^{2}} + \frac{1}{R^{2}})} & \frac{1}{L(\frac{1}{L^{2}\omega^{2}} + \frac{1}{R^{2}})\omega} - \frac{1}{C\omega} \\ \frac{1}{C\omega} - \frac{1}{L(\frac{1}{L^{2}\omega^{2}} + \frac{1}{R^{2}})\omega} & \frac{1}{R(\frac{1}{L^{2}\omega^{2}} + \frac{1}{R^{2}})} \end{bmatrix} = \begin{bmatrix} \frac{R}{(\frac{R}{L\omega})^{2} + 1} & \frac{L\omega}{1 + (\frac{L\omega}{R})^{2}} - \frac{1}{C\omega} \\ -\frac{L\omega}{1 + (\frac{L\omega}{R})^{2}} + \frac{1}{C\omega} & \frac{R}{(\frac{R}{L\omega})^{2} + 1} \end{bmatrix}
$$

## 2. Zeigerdiagramm P5DDG1

Gegeben sind die beiden Netzwerke mit den Komponenten  $R_1 = 4\Omega$ ,  $R_2 = 2\Omega$ ,  $C = 300 nF$ , und  $L = 3 \mu$  H. Für die Amplitude und Frequenz der sinusförmigen Quellenspannung gelten  $\hat{u} = 10$  V und  $f = 100$  kHz.

Bestimmen Sie die Ströme  $i_1(t)$  und  $i_2(t)$  mit Hilfe der Zeigerdarstellung.

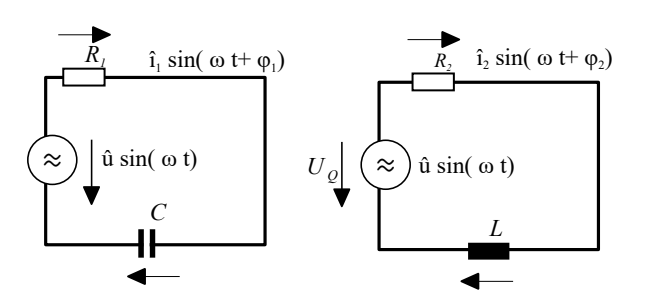

# Lösung:

Netzwerk 1: Die Impedanz des Netzwerks ist

$$
\mathbf{Z}_T = \mathbf{Z}_{R_1} + \mathbf{Z}_C = \begin{bmatrix} R_1 & -\frac{1}{C\omega} \\ \frac{1}{C\omega} & R_1 \end{bmatrix}
$$

Die Spannungsquelle ist in der Zeigerdarstellung  $\vec{u} =$  $\lceil 0$  $\hat{u}$ 1 . Es ergibt sich aus  $\vec{u} =$  $\mathbf{Z} \odot \vec{i}$ 

$$
\vec{i} = \mathbf{Z}^{-1} \odot \vec{u} = \begin{bmatrix} 4 & -\frac{50}{3\pi} \\ \frac{50}{3\pi} & 4 \end{bmatrix}^{-1} \odot \vec{u} = \begin{bmatrix} 1.20177 \\ 0.90611 \end{bmatrix}
$$

Die Amplitude des Stromes ist

$$
|\vec{i}| = \sqrt{1.20177^2 + 0.90611^2} = 1.5 \,\mathrm{A}
$$

und die Phasenverschiebung

$$
\phi_1 = \arctan \frac{1.20177}{0.90611} = 0.924 = 53^{\circ}
$$

Also ist der Strom

$$
i_1(t) = 1.5 \,\mathrm{A} \sin(\omega \cdot t + 53^\circ)
$$

Netzwerk 2: Die Impedanz des Netzwerks ist

$$
\mathbf{Z}'_T = \mathbf{Z}_{R_1} + \mathbf{Z}_L = \begin{bmatrix} R & L\omega \\ -L\omega & R \end{bmatrix}
$$

Die Spannungsquelle ist in der Zeigerdarstellung  $\vec{u} =$  $\lceil 0$  $\hat{u}$ 1 . Es ergibt sich aus  $\vec{u} =$  $\mathbf{Z} \odot \vec{i}$ 

$$
\vec{i}' = (\mathbf{Z}')^{-1} \odot \vec{u} = \begin{bmatrix} 2 & \frac{3\pi}{5} \\ -\frac{3\pi}{5} & 2 \end{bmatrix}^{-1} \odot \vec{u} = \begin{bmatrix} -2.49562 \\ 2.64793 \end{bmatrix}
$$

Die Amplitude und Phasenverschiebung des Stromes sind

$$
|\vec{i}| = \sqrt{(-2.50)^2 + 2.65)^2} = 3.64
$$
 A und  $\phi_2 = \arctan \frac{-2.50}{2.65} = -43^\circ$ 

Also ist der Strom  $i_2(t) = 3.64 \text{ A} \sin(\omega \cdot t - 43^{\circ}).$ 

## 3. Zeigerdiagramm MZ8213

Gegeben ist das Netzwerke mit den Komponenten  $R_1 = 4 \Omega$ ,  $R_2 = 2 \Omega$ ,  $C = 300 nF$ , und  $L = 3 \mu$  H.

(a) Für die Amplitude und Frequenz der sinusförmigen Quellenspannung gilt

$$
u(t) = \hat{u} \cdot \sin(\omega t)
$$
 mit  $\hat{u} = 10$  V und  $f = 100$  kHz.

Bestimmen Sie den Strom  $i(t) = \hat{i} \cdot \sin(\omega t + \varphi')$  mit Hilfe der Zeigerdarstellung.

(b) Für die Amplitude und Frequenz des sinusförmigen Quellen-Stroms gilt

$$
i(t) = \hat{i} \cdot \sin(\omega t)
$$
 mit  $\hat{i} = 5$  A und  $f = 100$  kHz.

Bestimmen Sie die Spannung  $u(t) = \hat{u} \cdot \sin(\omega t + \varphi'')$  mit Hilfe der Zeigerdarstellung.

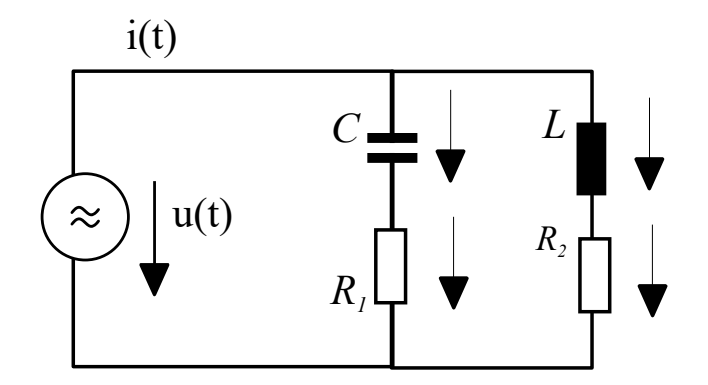

### Lösung:

Die Impedanz des Netzwerks ist

$$
\mathbf{Z}_T = \left( \left( \underbrace{\mathbf{Z}_{R_1} + \mathbf{Z}_C}_{=\mathbf{Z}_a} \right)^{-1} + \left( \underbrace{\mathbf{Z}_{R_1} + \mathbf{Z}_L}_{=\mathbf{Z}_b} \right)^{-1} \right)^{-1} = \left( \begin{bmatrix} R_1 & -\frac{1}{C\omega} \\ \frac{1}{C\omega} & R_1 \end{bmatrix}^{-1} + \begin{bmatrix} R & L\omega \\ -L\omega & R \end{bmatrix}^{-1} \right)^{-1}
$$

(a) Die Spannungsquelle ist in der Zeigerdarstellung  $\vec{u} =$  $\lceil 0$  $\hat{u}$ 1 . Es ergibt sich aus  $\vec{i} = (\mathbf{Z}_T)^{-1} \odot \vec{u}$ . Wir bemerken

$$
(\mathbf{Z}_T)^{-1} = \left[ \left( \left( \mathbf{Z}_a \right)^{-1} + \left( \mathbf{Z}_b \right)^{-1} \right)^{-1} \right]^{-1} = \left( \mathbf{Z}_a \right)^{-1} + \left( \mathbf{Z}_b \right)^{-1}
$$

also

$$
\vec{i} = \mathbf{Z_T}^{-1} \odot \vec{u} = \begin{bmatrix} 0.355404 & -0.129385 \\ 0.129385 & 0.355404 \end{bmatrix} \odot \vec{u} = \begin{bmatrix} -1.29385 \\ 3.55404 \end{bmatrix}
$$

Die Amplitude des Stromes ist

$$
|\vec{i}| = \sqrt{(-1.29385)^2 + 3.55404^2} = 3.78223 \,\mathrm{A}
$$

und die Phasenverschiebung

$$
\phi' = \arctan \frac{-1.29385}{3.55404} = -0.349137 = -20.00^{\circ}
$$

Also ist der Strom

$$
i(t) = 3.78 \,\mathrm{A} \cdot \sin(\omega \cdot t - 20^{\circ})
$$

(b) Die Stromquelle ist in der Zeigerdarstellung  $\vec{i} = \begin{bmatrix} 0 \\ 1 \end{bmatrix}$  $\hat{i}$ 1 . Wir berechnen also

$$
\vec{u} = \mathbf{Z_T} \odot \vec{i} = \begin{bmatrix} 2.48443 & 0.904459 \\ -0.904459 & 2.48443 \end{bmatrix} \odot \vec{i} = \begin{bmatrix} 4.52229 \\ 12.4221 \end{bmatrix}
$$

Amplitude und Phasenverschiebung der Spannung sind

$$
|\vec{u}| = \sqrt{4.52^2 + 12.4^2} = 13.22
$$
 V und  $\phi'' = \arctan \frac{4.52}{12.4} = 20^{\circ}$ 

Die Spannung ist also  $u(t) = 13.22 \text{ V} \cdot \sin(\omega \cdot t + 20^{\circ}).$ 

## 4. Tiefpassfilter D1A5N3

Gegeben ist das Netzwerke mit den Komponenten  $R, C$ . Für die Amplitude und Frequenz der sinusförmigen Quellenspannung gelten  $\hat{u}$  V und  $\omega$  Hz. Bestimmen Sie die Gangs-Spannung  $u_o(t) = \hat{u}_R \cdot \sin(\omega t + \varphi_C)$ .

Gehen Sie dabei wie folgt vor:

- (a) Bestimmen Sie die Impedanz der Kapazität und des gesamten Netzwerks in Zeigerdarstellung.
- (b) Berechnen Sie damit den Strom  $i(t)$  im Netzwerk in Zeigerdarstellung.
- (c) Benutzen Sie  $\vec{u} = \mathbf{Z} \odot \vec{i}$  um aus dem Strom die Spannung über der Kapazität C zu berechnen.
- (d) Wandeln Sie den Zeiger für die Spannung in die Form  $\hat{u}_C \cdot \sin(\omega t + \varphi_C)$  um.
- (e) Berechnen Sie die Ausgangsspannung  $\hat{u}_C$  bei  $f_0 = 0$  und  $f_1 = 230$  kHz,  $\hat{u} =$ 10 V und ein Netzwerk mit  $R = 4 \Omega$  und  $C = 300$  nF.

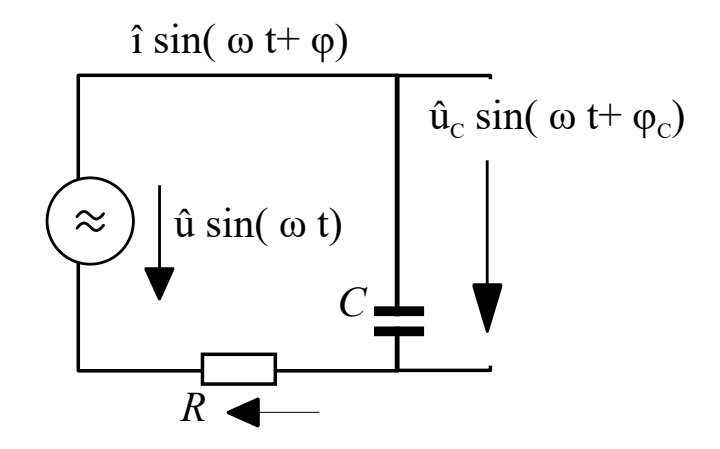

## Lösung:

(a) Die Impedanzen in Zeigerform sind

$$
\mathbf{Z}_C = \begin{bmatrix} 0 & -\frac{1}{C\omega} \\ \frac{1}{C\omega} & 0 \end{bmatrix} \text{ und } \mathbf{Z}_T = \begin{bmatrix} R & -\frac{1}{C\omega} \\ \frac{1}{C\omega} & R \end{bmatrix}
$$

(b) Der Strom ergibt sich aus  $\vec{u} = \mathbf{Z}_T \odot \vec{i}$  also

$$
\vec{i} = (\mathbf{Z}_T)^{-1} \odot \vec{u} = \begin{bmatrix} R & -\frac{1}{C\omega} \\ \frac{1}{C\omega} & R \end{bmatrix}^{-1} \odot \begin{bmatrix} 0 \\ \hat{u} \end{bmatrix}
$$

also

$$
\vec{i} = \frac{1}{R^2 + 1/(C\omega)^2} \cdot \begin{bmatrix} R & \frac{1}{C\omega} \\ -\frac{1}{C\omega} & R \end{bmatrix} \odot \begin{bmatrix} 0 \\ \hat{u} \end{bmatrix} = \frac{\hat{u}}{R^2 + 1/(C\omega)^2} \cdot \begin{bmatrix} \frac{1}{C\omega} \\ R \end{bmatrix}
$$

(c)

$$
\vec{u}_C = \mathbf{Z}_C \odot \vec{i} = \frac{\hat{u}}{R^2 + 1/(C\omega)^2} \cdot \begin{bmatrix} 0 & -\frac{1}{C\omega} \\ \frac{1}{C\omega} & 0 \end{bmatrix} \odot \begin{bmatrix} \frac{1}{C\omega} \\ R \end{bmatrix} = \frac{\hat{u}}{R^2 + 1/(C\omega)^2} \cdot \begin{bmatrix} -\frac{R}{C\omega} \\ \frac{1}{(C\omega)^2} \end{bmatrix}
$$

$$
= \frac{\hat{u}}{R^2 \cdot (C\omega)^2 + 1} \cdot \begin{bmatrix} -R \cdot C\omega \\ 1 \end{bmatrix}
$$

Beim letzten Schritt wurde der Bruch erweitert mit  $(C\omega)^2$ .

(d) Amplitude :

$$
\hat{u}_C = \frac{\hat{u}}{R^2 \cdot (C\omega)^2 + 1} \cdot \sqrt{(-R \cdot C\omega)^2 + 1^2} = \frac{\hat{u}}{\sqrt{R^2 \cdot (C\omega)^2 + 1}}
$$

Phase:

$$
\varphi_C = \arctan\left(\frac{-R \cdot C\omega}{1}\right) = -\arctan\left(R \cdot C\omega\right)
$$

Also ist die Ausgangspannung

$$
u_o(t) = \frac{\hat{u}}{\sqrt{R^2 \cdot (C\omega)^2 + 1}} \cdot \sin(\omega t - \arctan(R \cdot C\omega))
$$

Für hohe Frequenzen ist der Ausdruck  $\sqrt{R^2 \cdot (C\omega)^2 + 1}$  gross, also ist die Amplitude von  $u_o(t)$  klein. D.h. an dieser Schaltung werden hohe Frequenzen werden mehr gedämpft als tiefe.

(e) Die Ausgangsspannungen sind

$$
\hat{u}_C = \frac{\hat{u}}{\sqrt{R^2 \cdot (C \cdot 0)^2 + 1}} = 10 \text{ V}
$$

$$
\hat{u}_C = \frac{10 \text{ V}}{\sqrt{(R \cdot C \cdot 2\pi \cdot 230 \cdot 10^3)^2 + 1}} = 5 \text{ V}
$$

da  $R \cdot C \cdot 2\pi \cdot 230 \cdot 10^3 = 1.734$ 

### 5. Hochpassfilter example and the example of the EBBCWE

Gegeben ist das Netzwerke mit den Komponenten  $R, C$ . Für die Amplitude und Frequenz der sinusförmigen Quellenspannung gelten  $\hat{u}$  V und  $\omega$  Hz. Bestimmen Sie die Gangs-Spannung  $u_o(t) = \hat{u}_R \cdot \sin(\omega t + \varphi_C)$ .

Gehen Sie dabei wie folgt vor:

(a) Das Netzwerk ist hat die selbe Struktur wie in der vorherigen Aufgababe. Deshalb können wir den resultierenden Strom in Zeigerform

$$
\vec{i} = \frac{\hat{u}}{R^2 + 1/(C\omega)^2} \cdot \begin{bmatrix} \frac{1}{C\omega} \\ R \end{bmatrix}
$$

verwenden. Benutzen Sie  $\vec{u} = \mathbf{Z} \odot \vec{i}$  um aus dem Strom die Spannung über dem Widerstand R zu berechnen.

- (b) Wandeln Sie den Zeiger für die Spannung in die Form  $\hat{u}_R \cdot \sin(\omega t + \varphi_R)$  um.
- (c) Berechnen Sie die Ausgangsspannung  $\hat{u}_C$  bei  $f_0 = 0$  und  $f_1 = 274$  kHz,  $\hat{u} =$ 10 V und ein Netzwerk mit  $R = 4 \Omega$  und  $C = 300$  nF.

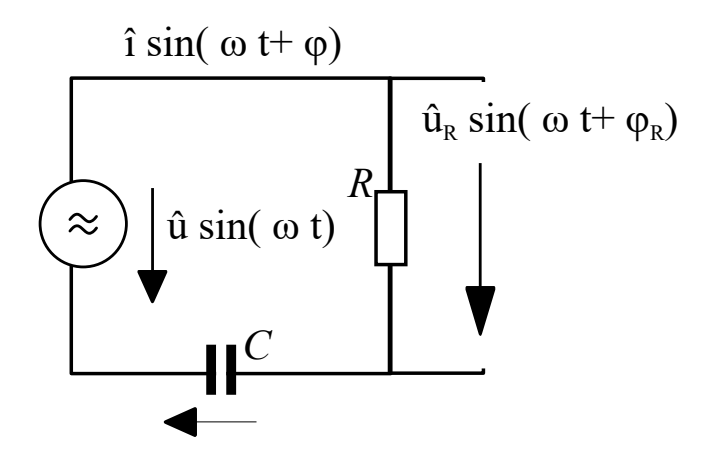

## Lösung:

(a) Die Spannung ist

$$
\vec{u}_R = \mathbf{Z}_R \odot \vec{i} = \frac{\hat{u}}{R^2 + 1/(C\omega)^2} \cdot \begin{bmatrix} R & 0 \\ 0 & R \end{bmatrix} \odot \begin{bmatrix} \frac{1}{C\omega} \\ R \end{bmatrix}
$$

$$
= \frac{\hat{u}}{R^2 + 1/(C\omega)^2} \cdot \begin{bmatrix} \frac{R}{C\omega} \\ R^2 \end{bmatrix}
$$

$$
= \frac{\hat{u}}{(RC\omega)^2 + 1} \cdot \begin{bmatrix} \omega \cdot RC \\ (RC\omega)^2 \end{bmatrix}
$$

Beim letzten Schritt wurde der Bruch erweitert mit  $(C\omega)^2$ .

(b) Die Amplitude ist

$$
\hat{u}_R = \frac{\hat{u}}{(RC\omega)^2 + 1} \cdot \sqrt{(\omega \cdot RC)^2 + (RC\omega)^4}
$$

$$
= \frac{\hat{u}}{(RC\omega)^2 + 1} \cdot (\omega \cdot RC) \cdot \sqrt{1 + (RC\omega)^2}
$$

$$
= \frac{\hat{u} \cdot (\omega \cdot RC)}{\sqrt{1 + (RC\omega)^2}}
$$

Die Phasenverschiebung

$$
\varphi_R = \arctan\left(\frac{\omega \cdot RC}{(RC\omega)^2}\right) = \arctan\left(\frac{1}{RC\omega}\right)
$$

(c) Berechnen Sie die Ausgangsspannung  $\hat{u}_C$  bei  $f_0 = 0$  und  $f_1 = 230$  kHz,  $\hat{u} =$ 10 V und ein Netzwerk mit  $R = 4 \Omega$  und  $C = 300$  nF.

Die Ausgangsspannungen sind

$$
\hat{u}_C = \frac{\hat{u} \cdot (0 \cdot RC)}{\sqrt{1 + (RC \cdot 0)^2}} = 0 \text{ V}
$$

$$
\hat{u}_C = \frac{\hat{u} \cdot (\omega \cdot RC)}{\sqrt{1 + (RC\omega)^2}} = 9 \text{ V}
$$

da  $\omega \cdot RC = 2.06591$ 

Der Gleichstromanteil verschwindet, während Wechselströme um so weniger gedämpft werden, je höher ihre Frequenz liegt.